## **Kontakte bearbeiten**

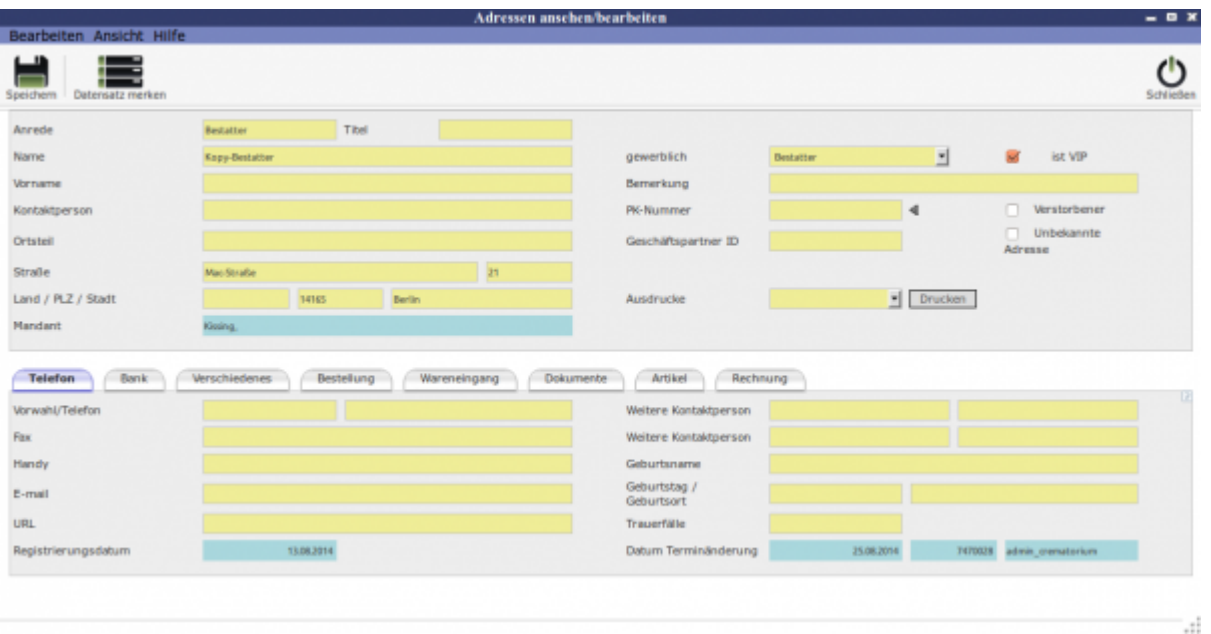

Der Button Datensatz merken führt dazu, dass der sich im Fenster befindliche Datensatz auf der Liste nach vorne gesetzt wird auch ohne, dass eine Änderung stattgefunden haben muss.

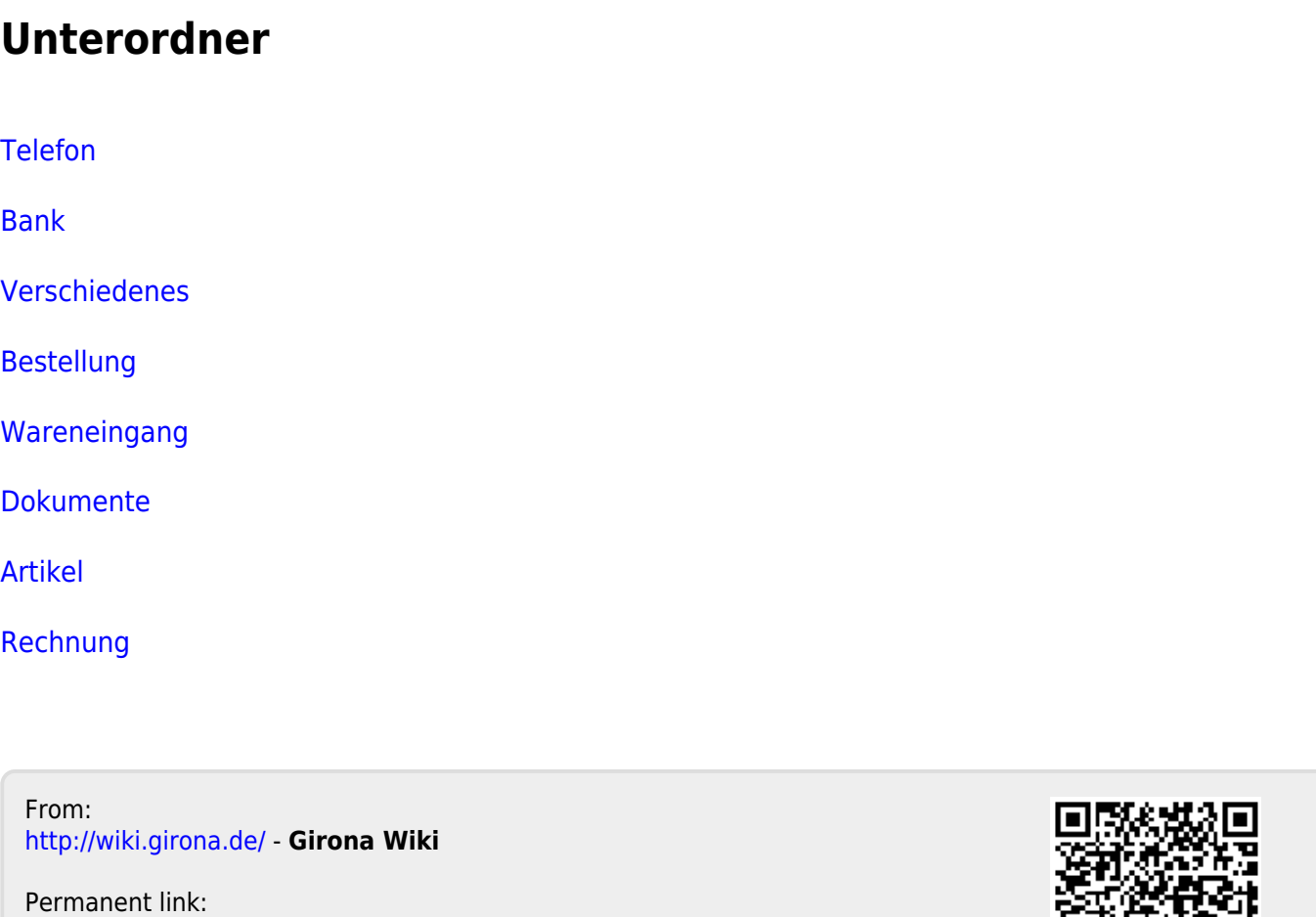

**<http://wiki.girona.de/doku.php?id=krematorium:module:adressen:bearbeiten>**

Last update: **2016/12/20 10:04**

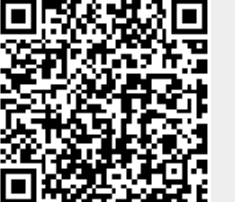